## COMPITO di ARCHITETTURA DEI CALCOLATORI del 18-07-2022 **MATRICOLA**

**DA RESTITUIRE INSIEME AGLI ELABORATI e A TUTTI I FOGLI**

→ **NON USARE FOGLI NON TIMBRATI**

→ **ANDARE IN BAGNO PRIMA DELL'INIZIO DELLA PROVA** → **NO FOGLI PERSONALI, NO TELEFONI, SMARTPHONE/WATCH, ETC**  **COGNOME\_\_\_\_\_\_\_\_\_\_\_\_\_\_\_\_\_\_**

**NOME\_\_\_\_\_\_\_\_\_\_\_\_\_\_\_\_\_\_\_\_**

NOTA: dovrà essere consegnato l'elaborato dell'es.1 come file **<COGNOME>.s** e quelli dell'es. 4 come files **<COGNOME>.v** e **<COGNOME>.png**

1) [10/30] Trovare il codice assembly RISC-V corrispondente al seguente micro-benchmark (**utilizzando solo e unicamente istruzioni dalla tabella sottostante**), rispettando le convenzioni di uso dei registri dell'assembly (riportate qua sotto, per riferimento).

**}**

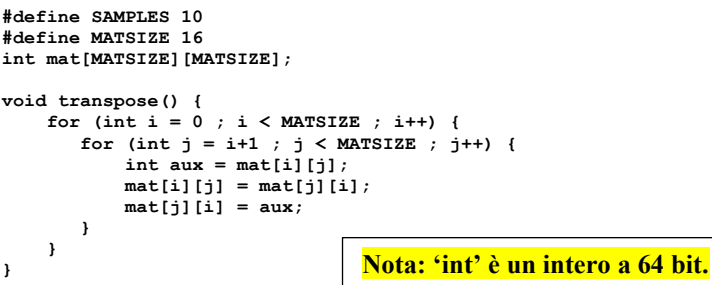

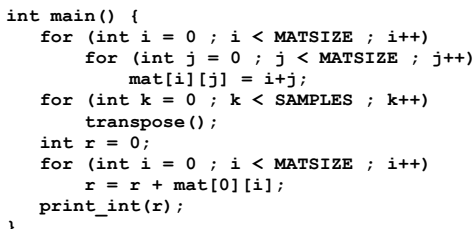

### **RISCV Instructions (RV64IMFD) v210622**

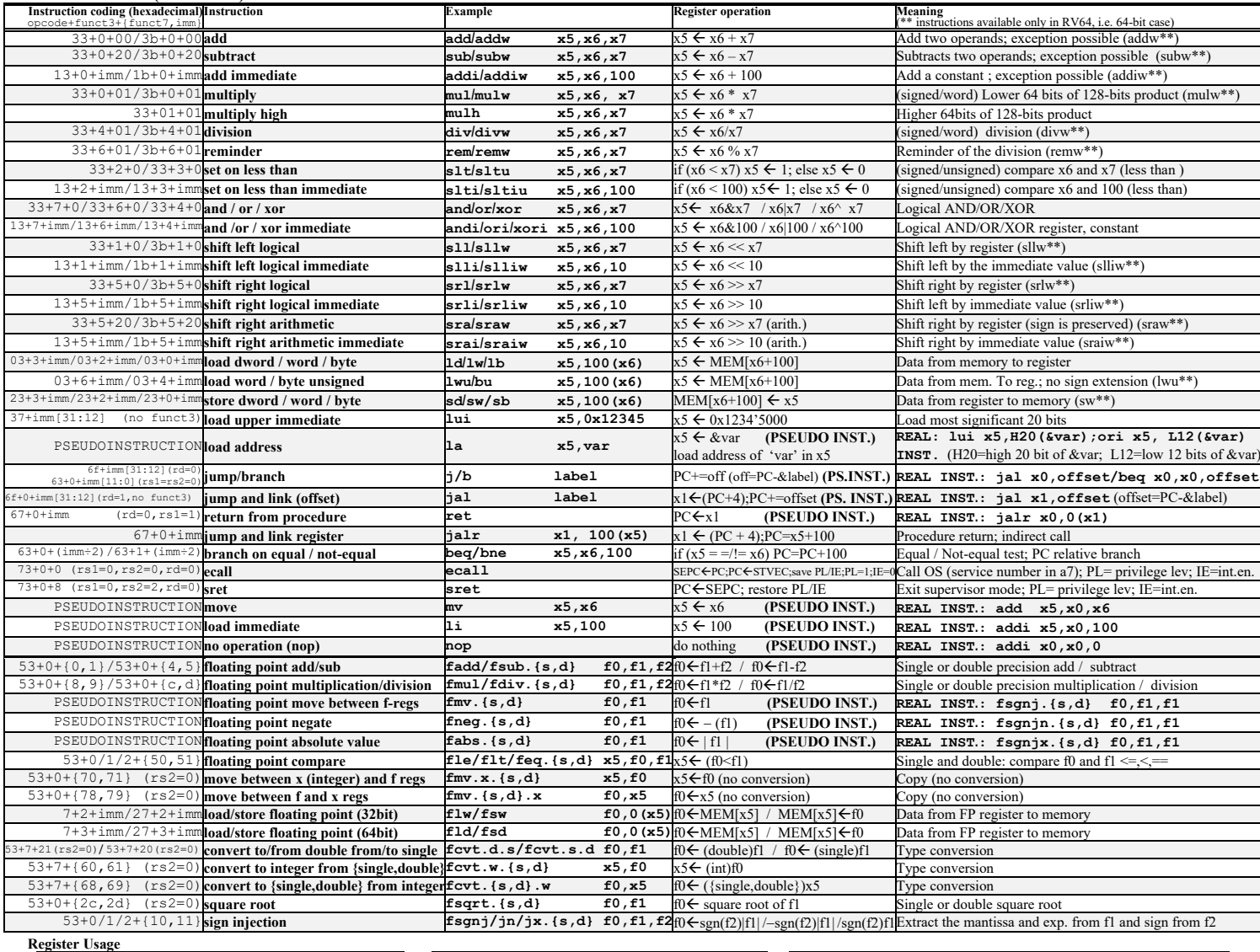

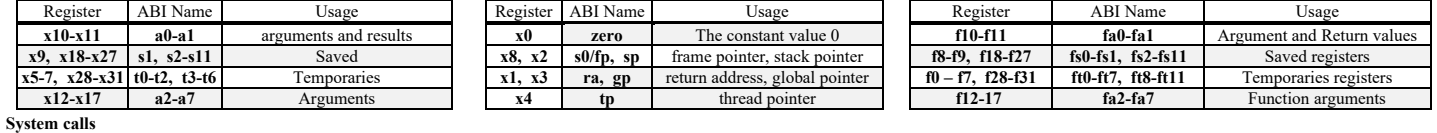

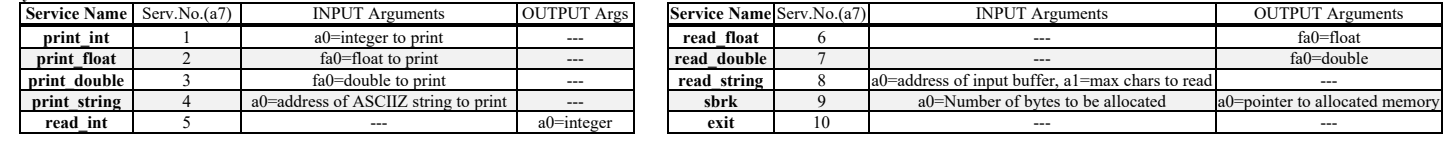

## **COMPITO di ARCHITETTURA DEI CALCOLATORI del 18-07-2022**

- 2) [5/30] Si consideri una cache di dimensione 32B e a 2 vie di tipo write-back/write-non-allocate. La dimensione del blocco e' 4 byte, il tempo di accesso alla cache e' 4 ns e la penalita' in caso di miss e' pari a 40 ns, la politica di rimpiazzamento e' LRU. Il processore effettua i seguenti accessi in cache, ad indirizzi al byte: 7123, 7339, 7327, 7339, 7328, 7139, 7333, 7354, 7325, 7354, 7322, 7354, 7339, 7126, 7354, 7324, 7354, 7329, 7354, 7328, 7354. Tali accessi sono alternativamente letture e scritture. Per la sequenza data, ricavare il tempo medio di accesso alla cache, riportare i tag contenuti in cache al termine, i bit di modifica (se presenti) e la lista dei blocchi (ovvero il loro indirizzo) via via eliminati durante il rimpiazzamento ed inoltre in corrispondenza di quale riferimento il blocco e' eliminato.
- 3) [5/30] Disegnare l'organizzazione fisica di una memoria DRAM da 16Mbit indicando i collegamenti fra i blocchi CTRL, ROW\_LATCHES, COL\_LATCHES, ROW\_DECODER, COL\_DECODER, ROW\_BUFFERS, PRECHARGE, TRISTATE e spiegare lo svolgimento delle operazioni di accesso ad un singolo bit.
- 4) [10/30] Descrivere e sintetizzare in Verilog il modulo XXX di figura che funziona nel seguente modo: riceve un bit (X) dal modulo produttore col quale colloquia tramite i segnali r f d e /dav; ogni otto bit (Xi) il modulo presenta sull'uscita out un byte (8-bit), indicandone la disponibilita' abilitando il segnale done per 1 ciclo di clock di XXX. Il modulo XXX opera con un clockc di periodo 4ns mentre il modulo Produttore, con clockp, ha un periodo di 2ns: verificare il corretto funzionamento. Il codice del produttore e del testbench e' dato qua sotto. **Tracciare il diagramma di temporizzazione (punti 5/10)** come verifica della correttezza del modulo realizzato.

 $\vert + \vert + \vert$ 

 $1111$ 

 $\begin{array}{cccccccccc} 1 & 1 & 1 & 1 \end{array}$ 

*clockp STARP*

*X*

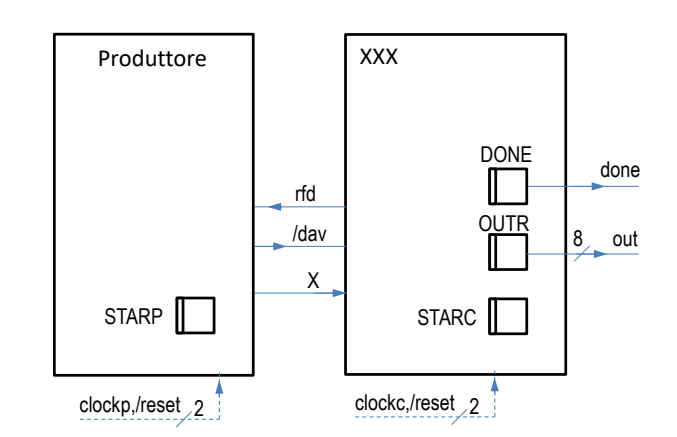

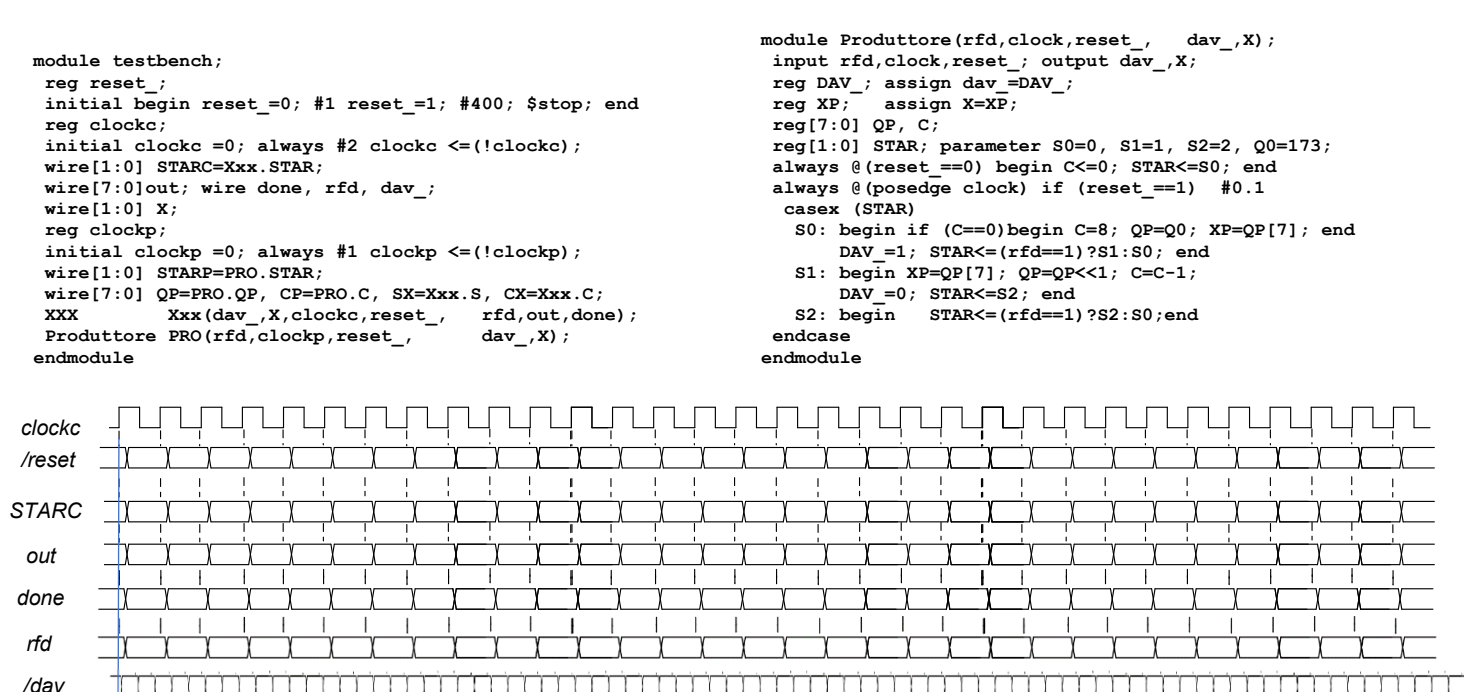

 $1 + 1 + 1$  $\pm$ 

 $1 + 1 + 1 + 1$ 

<sub></sub> 

 $\vert \ \ \vert$ 

 $\vert \ \ \vert$ 

 $1 + 1 + 1$ 

 $\vert \vert$ 

## **SOLUZIONE**

## **ESERCIZIO 1**

.data mat: .space 2048 text. globl main transpose:  $a0$ , mat  $\overline{1a}$  $#$  & mat  $a1, 16$ # MATSIZE  $\overline{11}$  $1i$  $\pm 0.0$ #  $i=0$  $\mathtt{tr\_for1\_ini}$ :  $\begin{array}{lll}\n\texttt{slt}^{\text{}}\text{ t3,t0,al} & \texttt{\#} \texttt{i}<\texttt{?MATSIZE} \\
\texttt{beq} & \texttt{t3, zero, tr\_for1\_end} \texttt{\# false}>\texttt{end}\n\end{array}$  $#$ -- for1-body start .<br>addi t1,t0,1 #  $j=i+1$  $\begin{tabular}{ll} \tt tr\_for2_ini: & \tt slt & t3, t1, a1 & \tt \# j \tt {MATSIZE} \\ & \tt seq & t3, zero, tr\_for2-end \tt \# false-\verb|Pend\\ \end{tabular}</math$ #----- for2-body start<br>#calc &matt(i\*16+j)\*8<br>slli t4,t0,4 # i\*N # i\*MATSIZE add  $t4, t4, t1$ <br>slli  $t4, t4, 3$ # i\*MTATSIZE+j<br># (.)\*8  $(.)*8$ add  $t.4.80.14$  $#$   $\text{4}$   $\text{4}$   $\text{4}$   $\text{5}$   $\text{5}$   $\text{6}$   $\text{6}$   $\text{7}$   $\text{6}$   $\text{7}$   $\text{7}$   $\text{8}$   $\text{7}$   $\text{8}$   $\text{7}$   $\text{9}$   $\text{1}$   $\text{1}$   $\text{1}$   $\text{1}$ \*16+i)\*8<br># j\*MATSIZE <mark>#calc &mat+(j\*</mark><br>slli t5,t1,4 add  $t5, t5, t0$ # i\*MATSIZe+i slli t5, t5, 3  $(.)*8$ add  $t5, a0, t5$ # &mat[j][i]  $1<sub>d</sub>$  $a2.0(t4)$ # temp=mat[i][j] # temp2=mat[j][i]<br># mat[i][j]=temp2  $1d$  $a3,0(t5)$ sd  $a3.0(t4)$  $\overline{sd}$  $a2,0(t5)$ # mat[j][i]=temp #----- for2-body end  $addi$   $t1, t1, 1$ tr for2 ini h  $tr$  for2 end: -----<br>-- for1-body end  $#$  $addi t0,t0,1$ <br>  $bt-for1_ini$  $\pm$   $+$  $tr_fort_{end}$ : ret

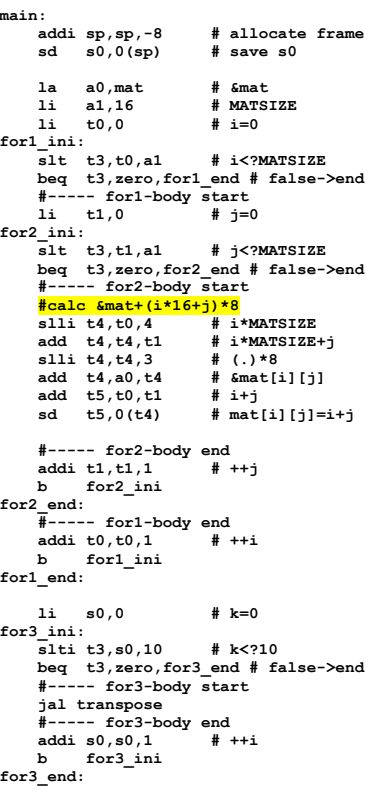

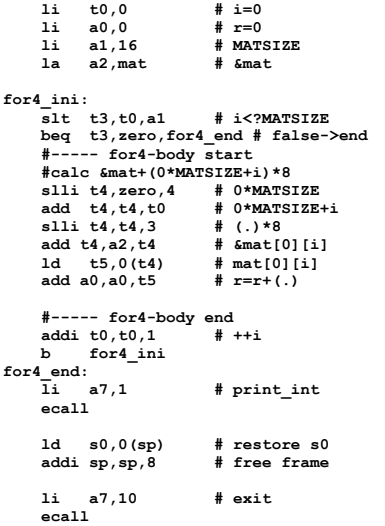

### Run I/O

120

-- program is finished running (0) --

## **ESERCIZIO 2**

Sia X il generico riferimento, A=associativita', B=dimensione del blocco, C=capacita' della cache Si ricava S=C/B/A=# di set della cache=32/4/2,  $XM=X/B$ , XS=XM%S,  $XT = XM/S$ . A=2, B=4, C=32, RP=LRU, Thit=4, Tpen=40, 21 references:<br>=== T X XM XT XS XB H [SET]:USAGE [SET]:MODIF [SET]:TAG  $== R 7123 1780 445$  $\mathbf{o}$  $3 \t0 [0]:1,0 [0]:0,0$  $[0] : 445, -$ **LISTA**  $3 \t0 [2]:1,0 [2]:0,0$  $[2] : 458, ==$  W 7339 1834 458  $\overline{2}$  $\frac{2}{3}$  $== R 7327 1831 457$  $3 \t0 [3]:1,0 [3]:0,0$  $[3] : 457$ , -**BLOCCHI** 2 3 1  $[2]:1,0$   $[2]:1,0$ <br>0 0 0  $[0]:0,1$   $[0]:0,0$ <br>0 3 0  $[0]:1,0$   $[0]:0,0$  $==$  W 7339 1834 458  $[2] : 458, -$ **USCENTI:**  $== R$  7328 1832 458  $[01:445.458]$  $== w 7139 1784 446$  $\frac{1}{2}$  (out: XM=1780 XT=445 XS=0)  $[0] : 446, 458$  $== R 7333 1833 458$  $1 \t0 \t11:1,0 \t11:0,0$  $[1] : 458$ , - $\mathbf{1}$  $[2] : 458, 459$  $== w 7354 1838 459$  $\overline{2}$  $2 \t0 [2]:0,1 [2]:1,0$  $== R 7325 1831 457$  $\overline{\mathbf{3}}$  $1 \quad 1 \quad 13]:1,0 \quad 3]:0,0$  $[3]: 457, ==$  W 7354 1838 459  $\overline{2}$ 2 1 [2]:0,1 [2]:1,1  $[2] \, : \, 458 \, , \, 459$ 2 0 2 1,0 2 10,1<br>2 1 2 10,1  $[2] : 457, 459$  $\text{[out: XM=1834 XT=458 XS=2]}$  $== R 7322 1830 457$  $\overline{2}$  $== w 7354 1838 459$  $\overline{2}$  $[2] : 457, 459$  $3 \t0 [2]:1,0 [2]:0,1$ (out:  $XM=1830$   $XT=457$   $XS=2$ )  $== R 7339 1834 458$  $\overline{2}$  $[2] : 458, 459$  $[1]:458,445$ <br> $[2]:458,459$ 2 0  $[1]:0,1$   $[1]:0,0$ <br>2 1  $[2]:0,1$   $[2]:0,1$  $== w 7126 1781 445$  $\mathbf 1$  $== R 7354 1838 459$  $\mathcal{L}$  $==$  W 7324 1831 457  $\mathbf{R}$  $\Omega$  $1$  [31:1,0 [31:1,0  $131:457.$  $== R 7354 1838 459$  $\overline{2}$  $\overline{2}$  $1 [2]:0,1 [2]:0,1$  $[2] : 458.459$ **CONTENUTI dei SET**  $==$  W 7329 1832 458  $\mathbf{o}$  $1 \quad 1 \quad 101:0,1 \quad 01:0,1$  $[0]$ :446,458  $[2] : 458, 459$ <br>[0]: 446, 458  $== R 7354 1838 459$  $\overline{2}$  $\overline{2}$  $\mathbf{1}$  $[2]:0,1$   $[2]:0,1$ <br> $[0]:0,1$   $[0]:0,1$ al termine  $==$  W 7328 1832 458  $\mathbf{o}$  $\mathbf{o}$  $\overline{1}$  $== R 7354 1838 459$  $2<sub>1</sub>$  $[2]:0.1$   $[2]:0.1$  $121:458.459$  $\overline{2}$ 

P1 Nmiss=10 Nhit=11 Nref=21 mrate=0.476190 AMAT=th+mrate\*tpen=23.0476

Sia X il generico riferimento, A=associativita', B=dimensione del blocco, C=capacita' della cache. **ESERCIZIO 3** 

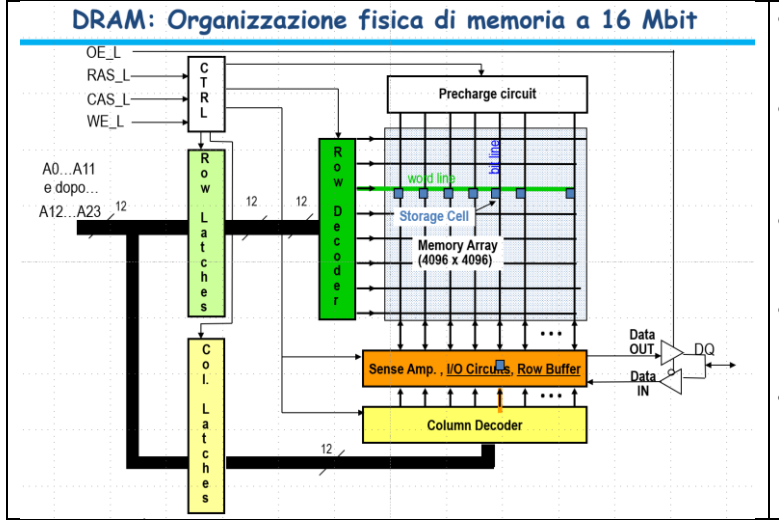

I 24 bit che compongono l'indirizzo vengono inviato in due gruppi di 12 bit ciascuno e memorizzando i 12 bit più significativi ad es. nei ROW LATCHES e I 12 meno significative nei COL LATCHES

In ogni caso i 24 bit non possono essere utilizzati simultaneamente, in quanto a causa della struttura compatta della cella DRAM deve innanzitutto essere letta una intera riga della matrice 4096x4096 e bufferizzata nel ROW\_BUFFER

- In una fase successiva si possono usare I bit del COL\_LATCHES per Selezionare il singolo bit all'interno della riga di 4096 bit bufferizzata
- Una volta selezionato un bit questo può essere letto dirigendolo sull'uscita DQ attraverso opportuna selezione dei tristate buffer (DATA\_IN, DATA\_OUT)

L'operazione di lettura si svolge in modo analogo ma andando  $\bullet$ preventivamente a scrivere nel ROW\_BUFFER il bit di interesse e poi riscrivendo l'intera riga letta all'interno della matrice di bit.

# **COMPITO di ARCHITETTURA DEI CALCOLATORI del 18-07-2022 (REV.231205)**

# **SOLUZIONE**

# **ESERCIZIO 4**

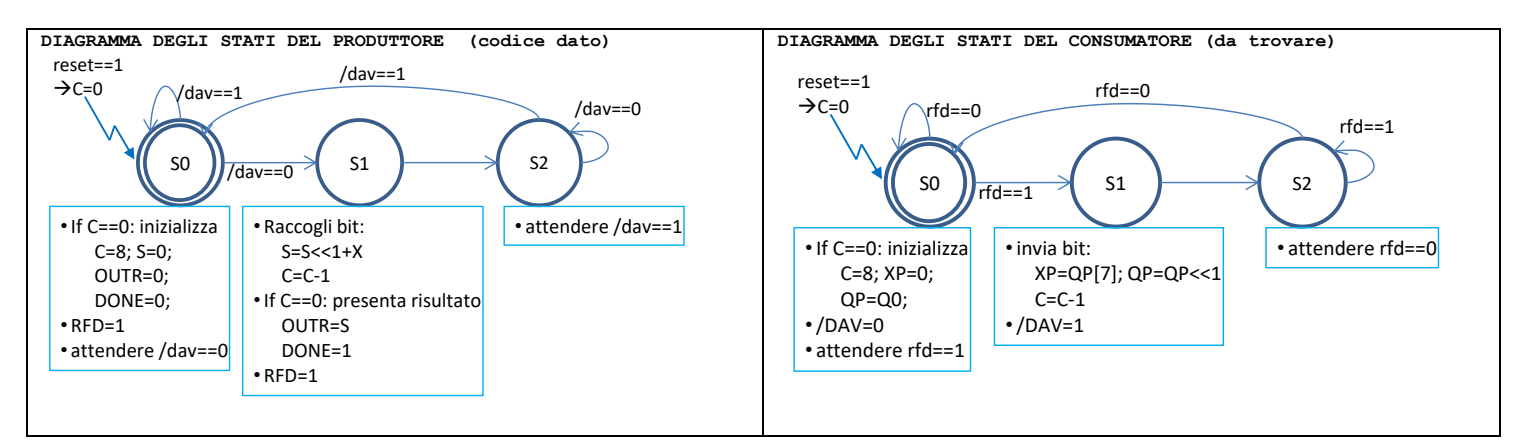

Codice Verilog del modulo da realizzare (consumatore XXX)

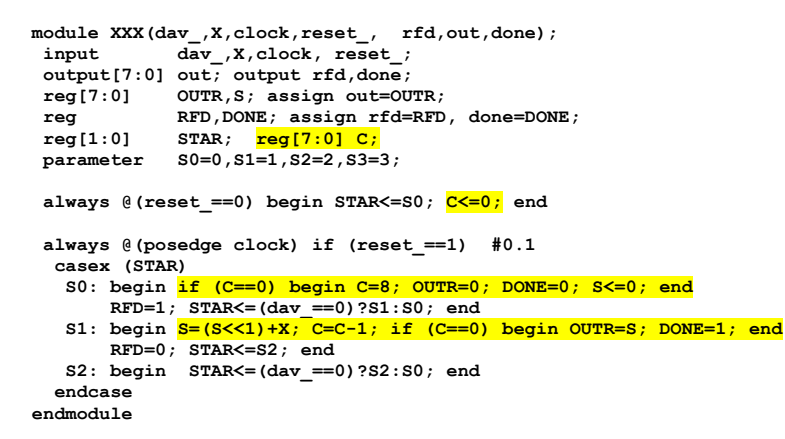

### **Diagramma di Temporizzazione:**

 $\begin{array}{c} 6 \\ \hline 2 \end{array}$ 

 $\frac{1}{1}$ 

 $\overline{5}$ 

testbench.CP[7:0]

testbench.SX[7:0]

**TCLOCKC=4ns, TCLOCKP=2ns**400ns testbench.clock stbench.STARC[1:0] 0 (1)(2)(0)(1)(2)(0)(1)(2)(0)(1)(2)(0)(1)(2)(0)(1)(2)(0)(1)(2)(0)(1)(2)(0)(1)(2)(0 1201  $\chi$  ) (1) (2) ( 0 ) (1) (2) ( 0 ) (1) (2) ( 0 ) (1) (2) ( 0 ) (1) (2) ( 0 ) (1) (2) ( 0 )  $\sqrt{1/2}$  $\sqrt{2}$  0 testbench.out[7:0] **XAD XAD**  $XAD$ testbench.done testbench.rfd testbench.dav testbench.X[1:0] testbench.clockp  $\begin{tabular}{cc} 0 & $\left<\,0\right>\left<\,0\right>\left<\,AD\right>\end{tabular}$   $\begin{tabular}{c} 0 & $\left<\,0\right>\left<\,8\right>\end{tabular}$ 

 $\begin{array}{c|c}\n\hline\n4 & \times \\
\hline\n\end{array}$ 

3  $\frac{\chi}{\frac{15}{\chi}}$ 

 $\overline{2}$ 

 $\frac{1}{2B}$  $\frac{1}{56}$ 

 $\sqrt{0 \times 8}$ 

 $\overline{\phantom{a}}$  AD

 $\frac{6}{2}$  $\begin{array}{c|c}\n\hline\n5 \\
\hline\n\end{array}$ 

 $\begin{array}{c|c}\n\hline\n4 & \phantom{0}3 \\
\hline\n\end{array}$ 

 $\begin{array}{c|c}\n\hline\n\end{array}\n\qquad\n\begin{array}{c}\n\hline\n2 \\
\hline\n\end{array}$ 

 $\frac{2}{28}$ 

 $\begin{array}{|c|c|c|c|}\hline \text{\textcircled{0}} & \text{\textcircled{0}} & \text{\textcircled{0}} & \text{\textcircled{7}} \\ \hline \text{56} & \text{\textcircled{AD}} & \text{\textcircled{0}} & \text{\textcircled{1}} \\ \hline \end{array}$ 

 $0 \times 8$ 

 $\begin{array}{c|c}\n\hline\n\bullet & \\
\hline\n5 & \\
\hline\n\end{array}$ 

 $\frac{6}{2}$ 

 $\frac{1}{2B}$ 

 $\frac{1}{\sqrt{AD} \cdot C}$ 

 $\frac{2}{15}$